## **Actionbound im Unterricht einsetzen**

### **Schnitzeljagd mit Actionbound**

#### https://de.actionbound.com

Mit der Actionbound-App können spannende und lehrreiche Handy/Tablet-Rallyes gespielt werden. Der

Bound-Creator auf der Webseite ist so einfach zu bedienen, dass du dir ganz leicht eigene Bounds mit individuellen Routen, Fragen und Aufgaben erstellen kannst. Actionbound gibt es für iOS und Android.

#### **Der Bound-Creator**

Dieser Bound kann überall gespielt werden. Er führt durch die Möglichkeiten des Bound-Creators und vermittelt Zusatzinformationen zur Nutzung der einzelnen Elemente.

Autor: Hanspeter Füllemann, ein Bound der Pädagogischen Hochschule Thurgau https://de.actionbound.com/bound/actionboundeditor

#### **«Raus hier!» Mobiles Lernen mit Actionbound**

Ein Erfahrungsbericht aus der Jugendbildungsarbeit: http://pb21.de/2013/08/mobiles-lernen-mit-actionbound/

#### **Erstellen einer GPS-Rallye mit Actionbound**

https://www.medienpaedagogik-praxis.de/2013/10/23/erstellen-einer-gps-rallye-mit-actionbound/

#### **Videotutorial: Einen eigenen Bound basteln**

http://actionbound.de/blog/523721677188c7f9630000fe

# Hallo!

Spiele mit der Actionbound-App spannende, lustige und lehrreiche Handy- und Tablet-Rallyes. Der Bound-Creator hier auf der Webseite ist so einfach zu bedienen, dass man ganz easy eigene Bounds mit individuellen Routen, Medieninhalten, Rätseln und Aufgaben erstellen kann.

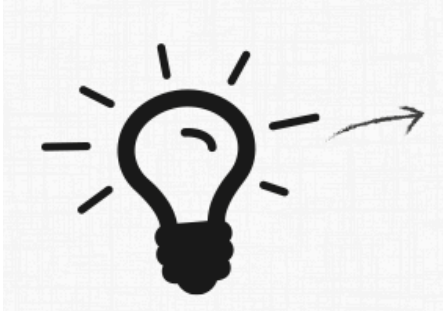

**Idee und Recherche** Mit der Gruppe oder für sie: Z. B. die Geschichte des eigenen Stadtteils neu entdecken.

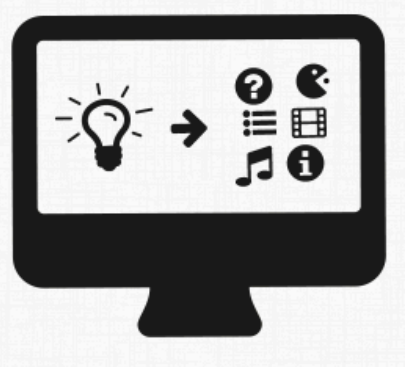

**Erstellen im Creator** Auf actionbound.de direkt im Browser den eigenen Bound gestalten und veröffentlichen.

Spielen in der App Mit Smartphones oder Tablets spannende und lehrreiche Bounds spielen.

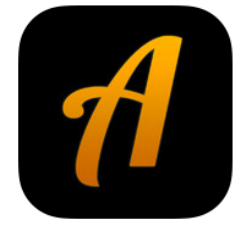

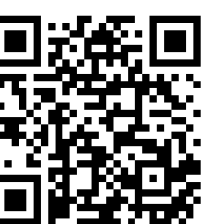